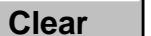

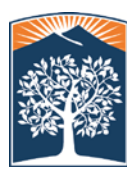

Division of Administration and Finance

MULTIPLE DOCUMENTS

 **Tracking#:**\_\_\_\_\_\_\_\_\_\_\_\_\_ **Total Page Count:**\_\_\_\_\_\_\_\_\_\_\_

Administration of Finance Information Technology • 657-278-3737 • Fax 657-278-5599 Document Management Center (DMC) ● dmc@fullerton.edu ● 657-278-2412

## **FAR DMC INDEX SHEET - MULTIPLE DOCUMENTS**

## **DOCUMENT CLASS: FACULTY**

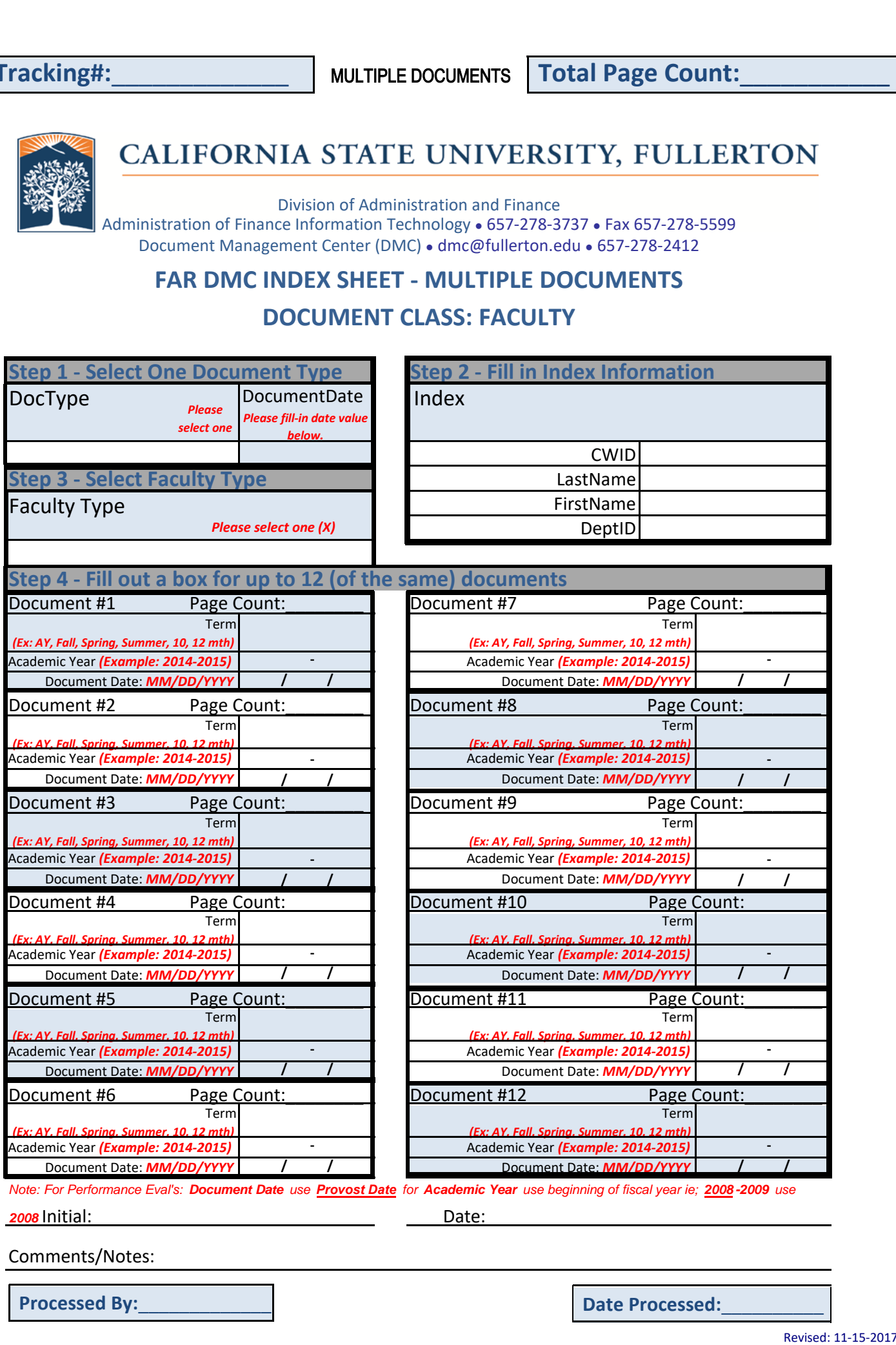

*Note: For Performance Eval's: Document Date use Provost Date for Academic Year use beginning of fiscal year ie; 2008 -2009 use* 

**2008** Initial: **Date:** Date:

Comments/Notes:

**Processed By:**\_\_\_\_\_\_\_\_\_\_\_\_\_ **Date Processed:**\_\_\_\_\_\_\_\_\_\_